# *Stacking The Automation Deck*

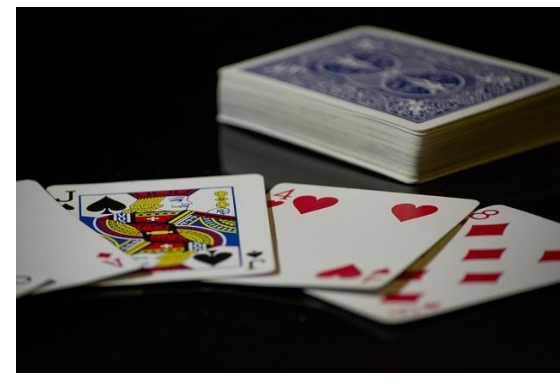

**Magenic**<sup>\*</sup> **Fast Forward** 

,,,,,,,,,,,,,,,,,,,,,,,,,,,,,,,,,,,,

*#STPCon*

1

# Who Is This Guy?

Paul Grizzaffi Principal Automation Architect at Magenic Career focused on automation Advisor **STPCon** Advanced Research Center for STQA at UT Dallas

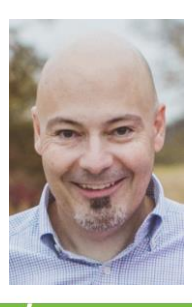

@pgrizzaffi

**Magenic Fast Forward** 

*#STPCon* @pgrizzaffi

#### Where Is This Guy?

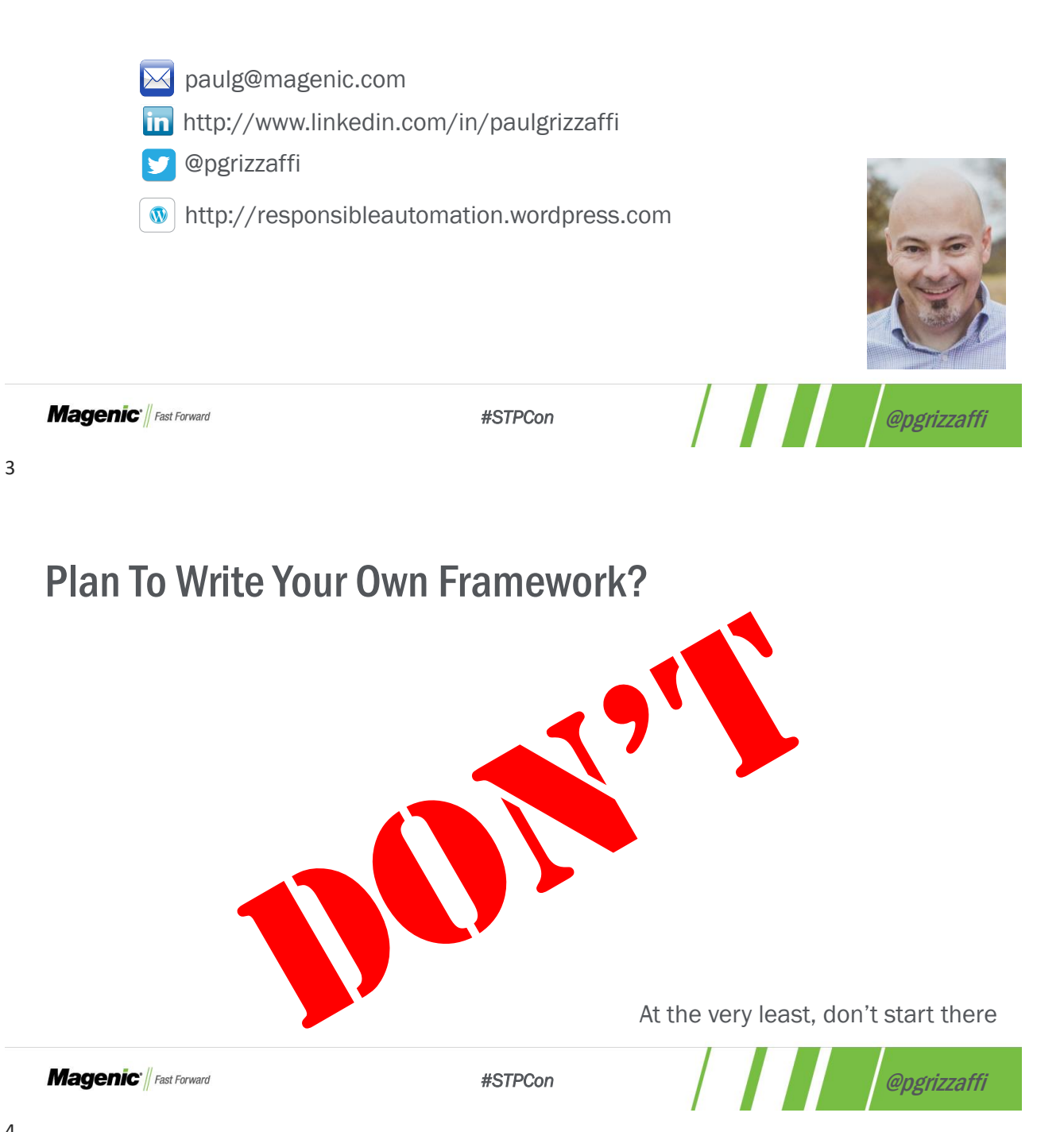

#### Stack The Deck

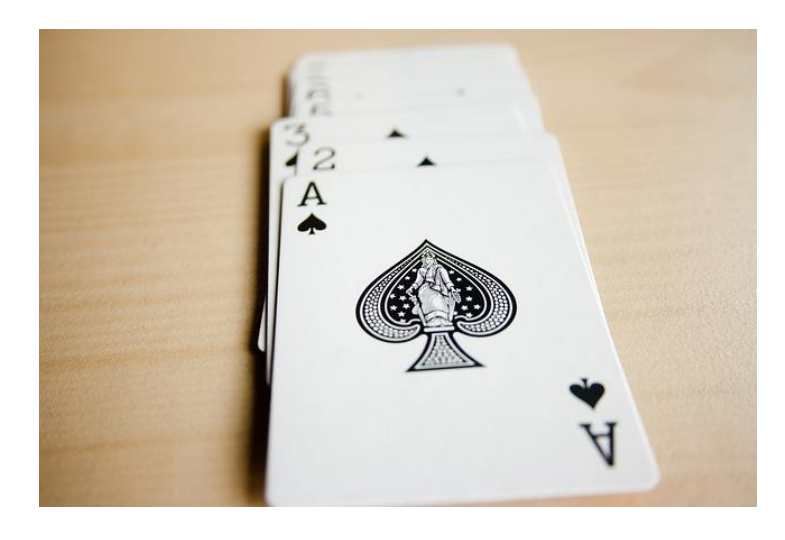

**Magenic** *Fast Forward* 

*#STPCon* @pgrizzaffi

5

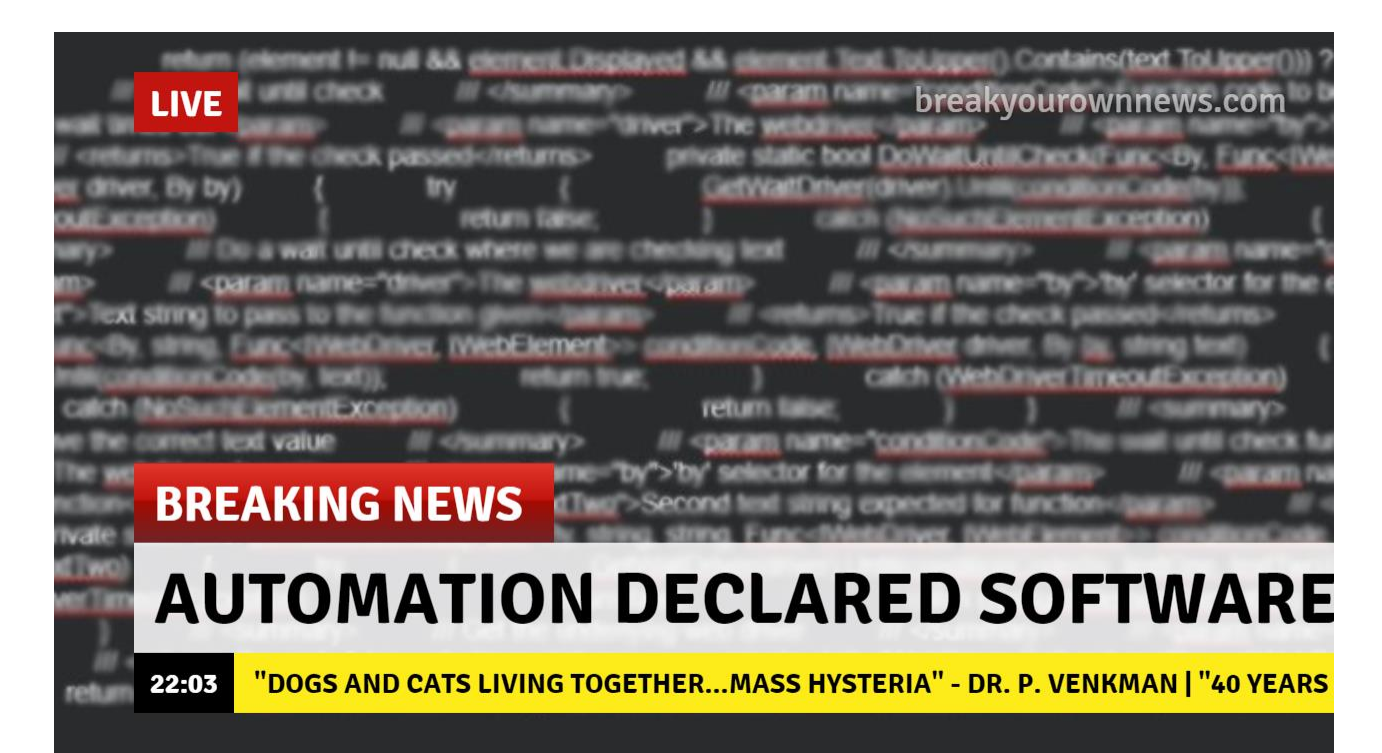

# What's A Framework?

"a skeletal, openwork, or structural frame"\* "A framework calls you"\*\*

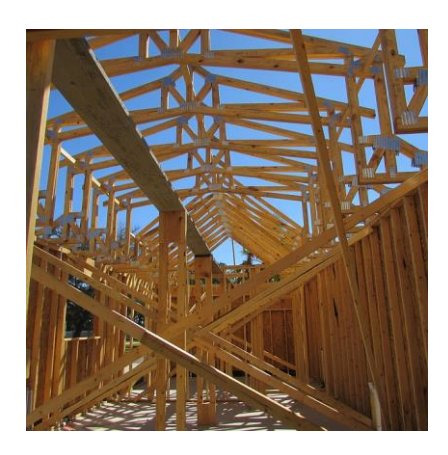

\* Merriam-Webster \*\* Attribution unknown

**Magenic** *Fast Forward* 

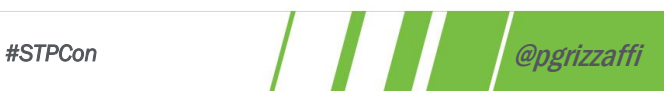

7

# What's A Stack?

"an orderly pile or heap" \* Not the "classic" computer science definition

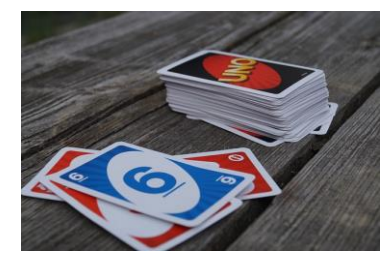

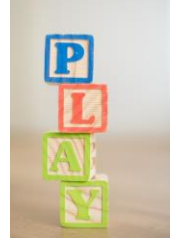

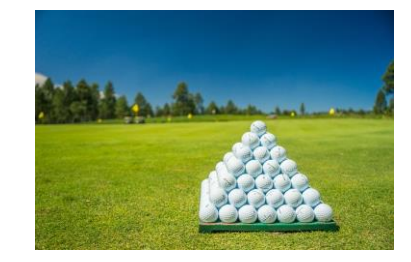

\* Merriam-Webster

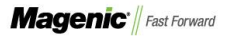

*#STPCon* @pgrizzaffi

#### Why A Stack?

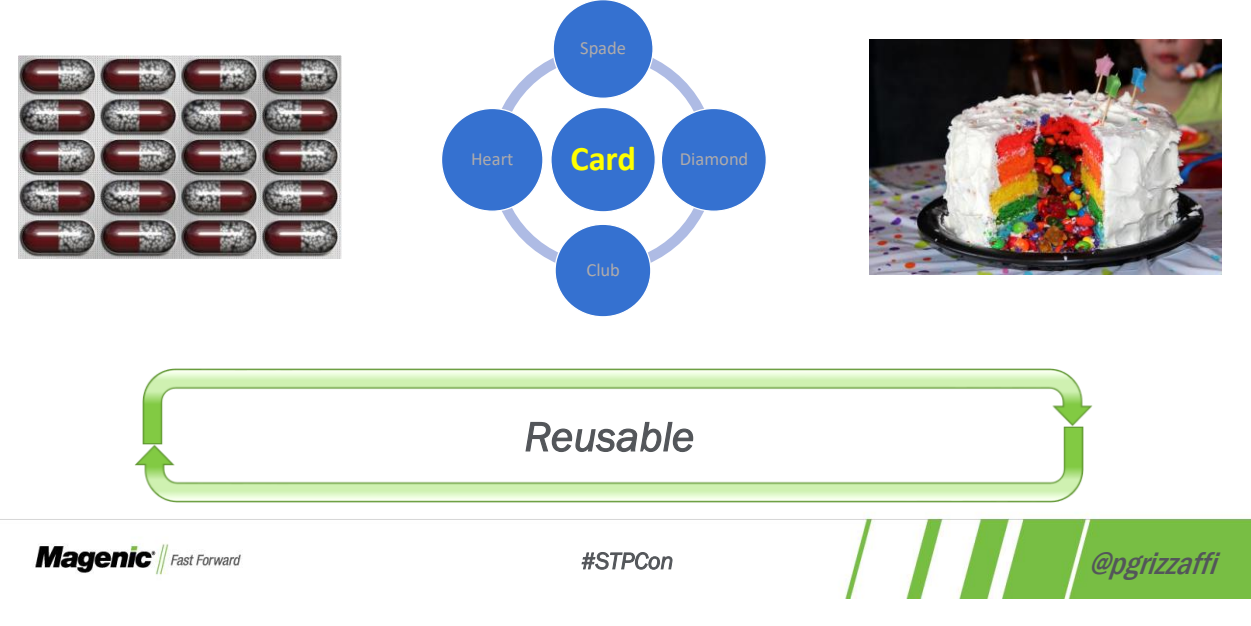

9

#### Why Not A Framework?

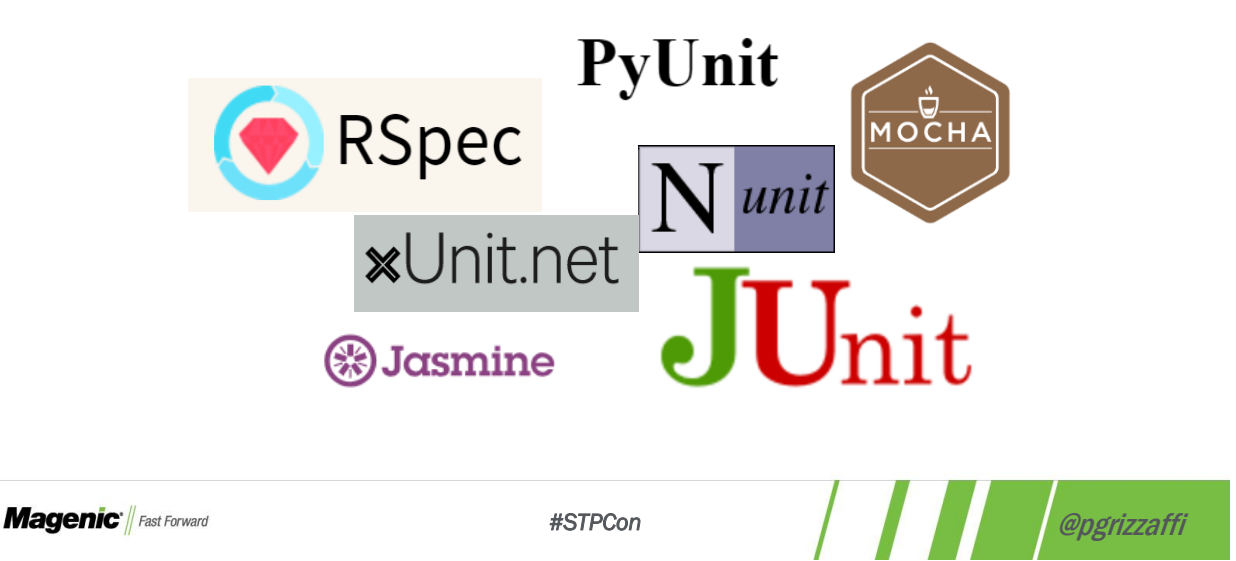

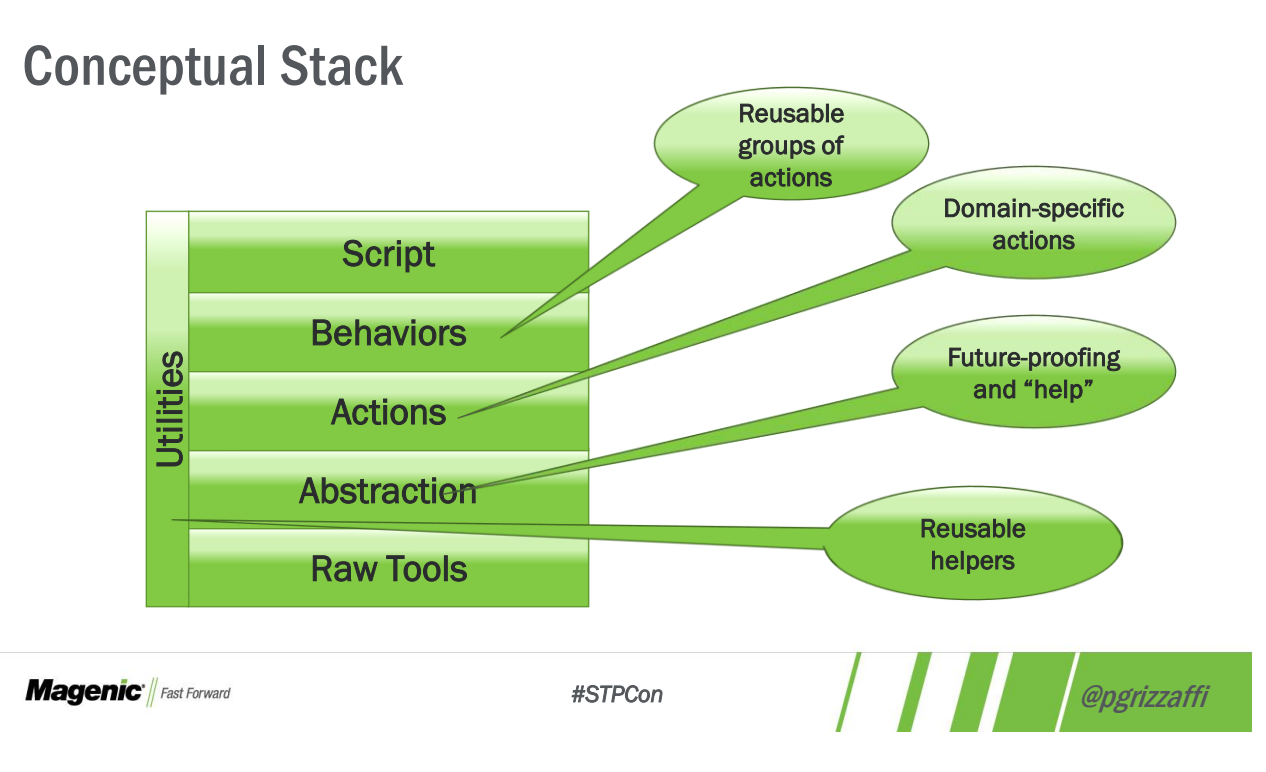

11

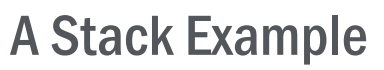

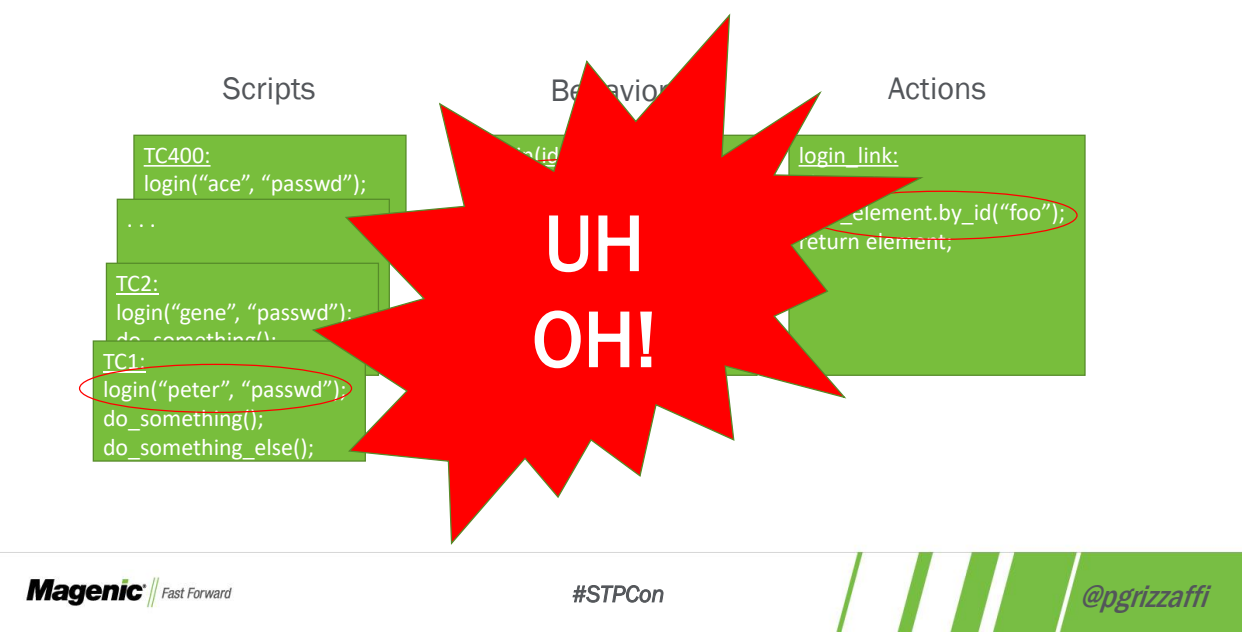

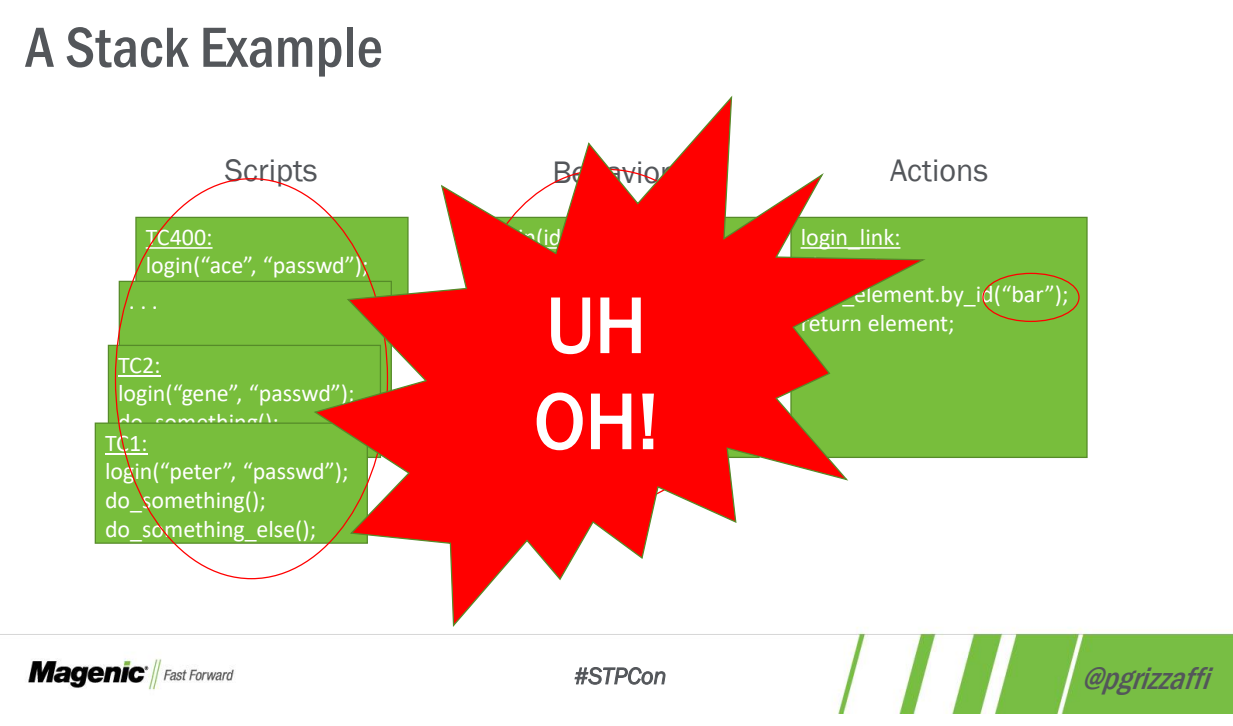

13

# A Stack Example

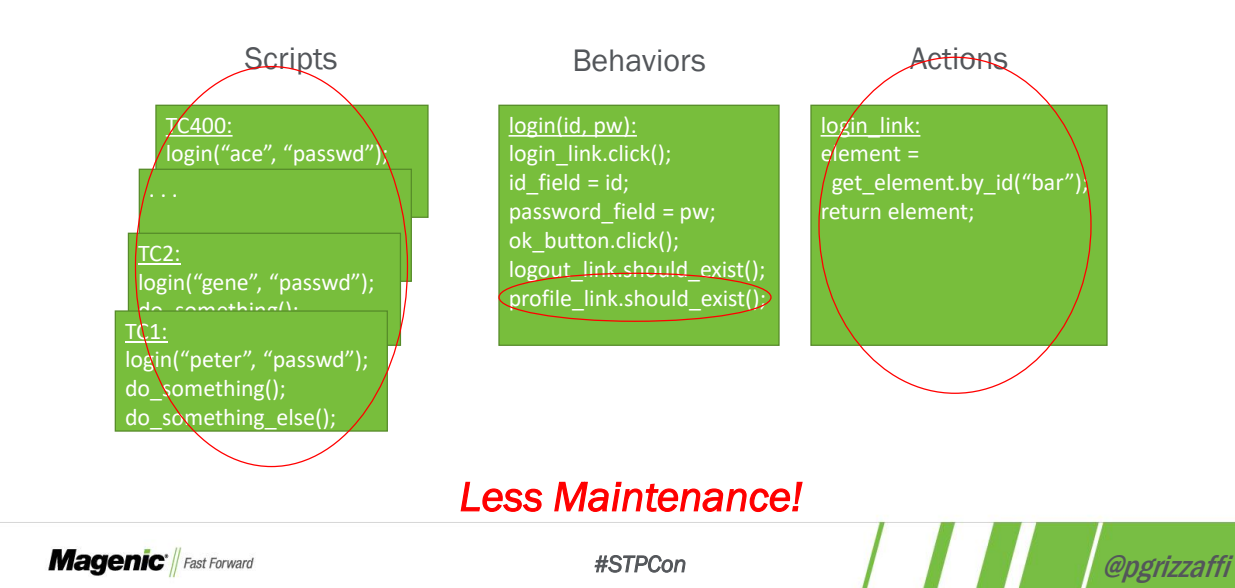

#### Telecom Company

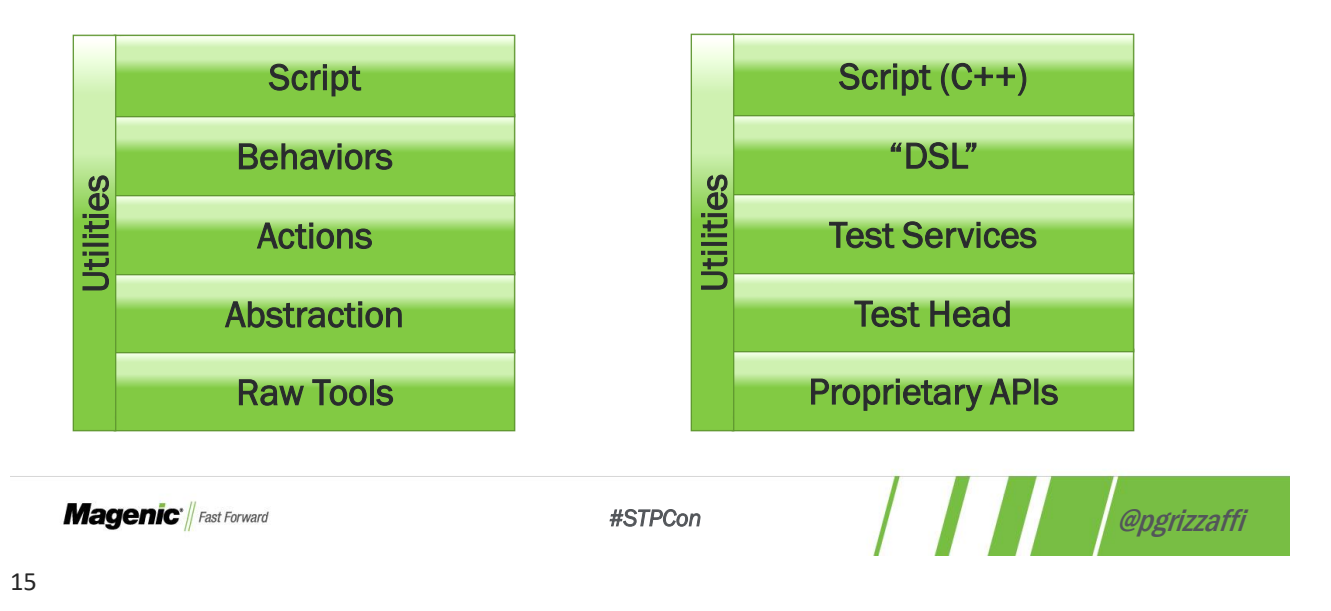

# Telecom Company – Automation Infrastructure (Partial)

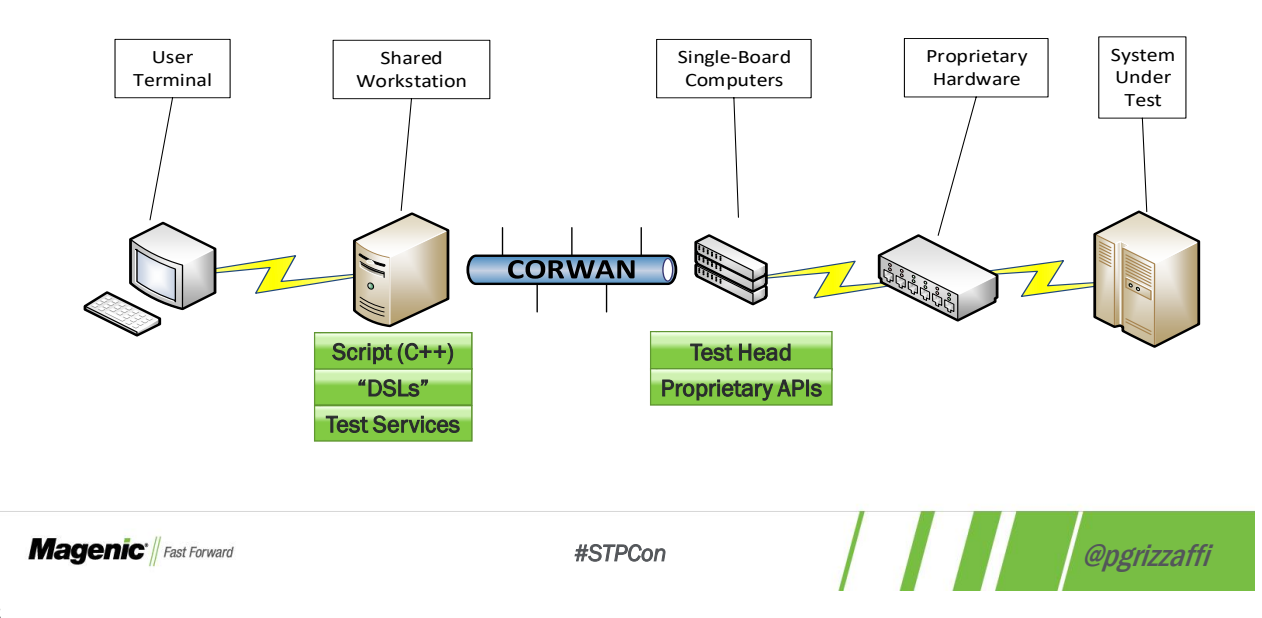

# E-Commerce Organization – WebSpec

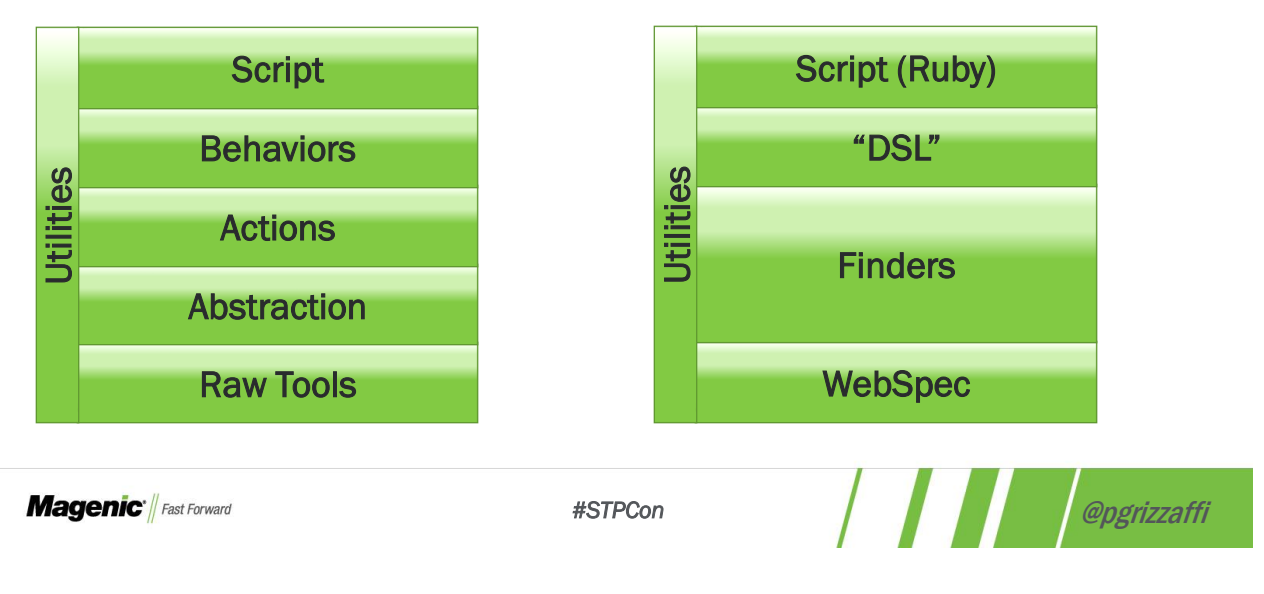

17

# E-Commerce Organization – Selenium

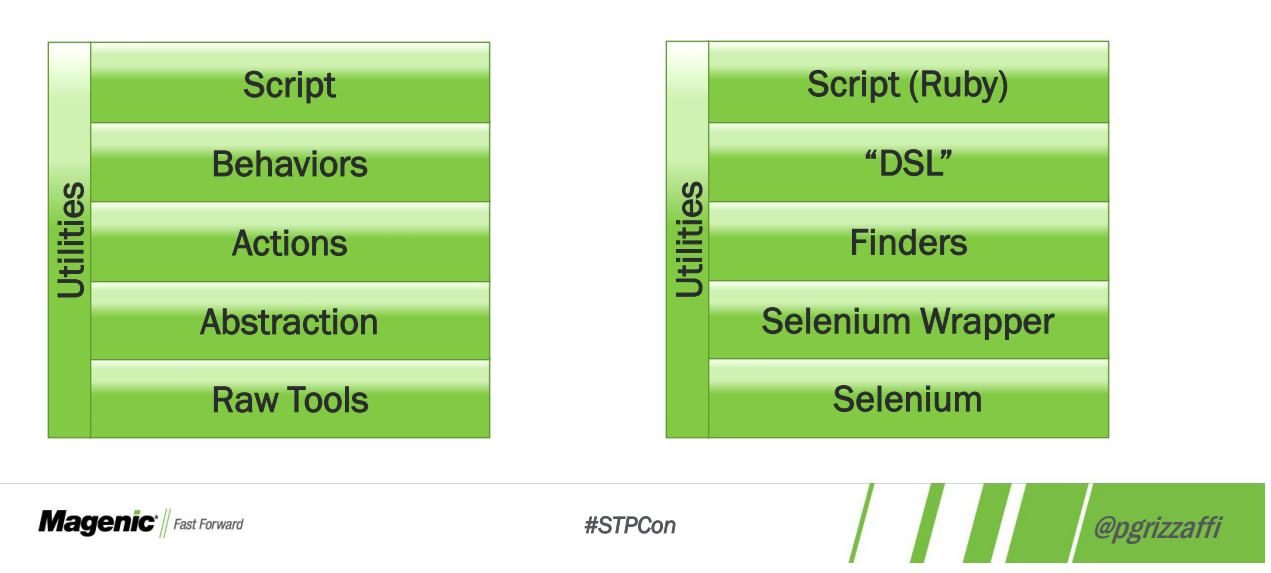

# SaaS Company

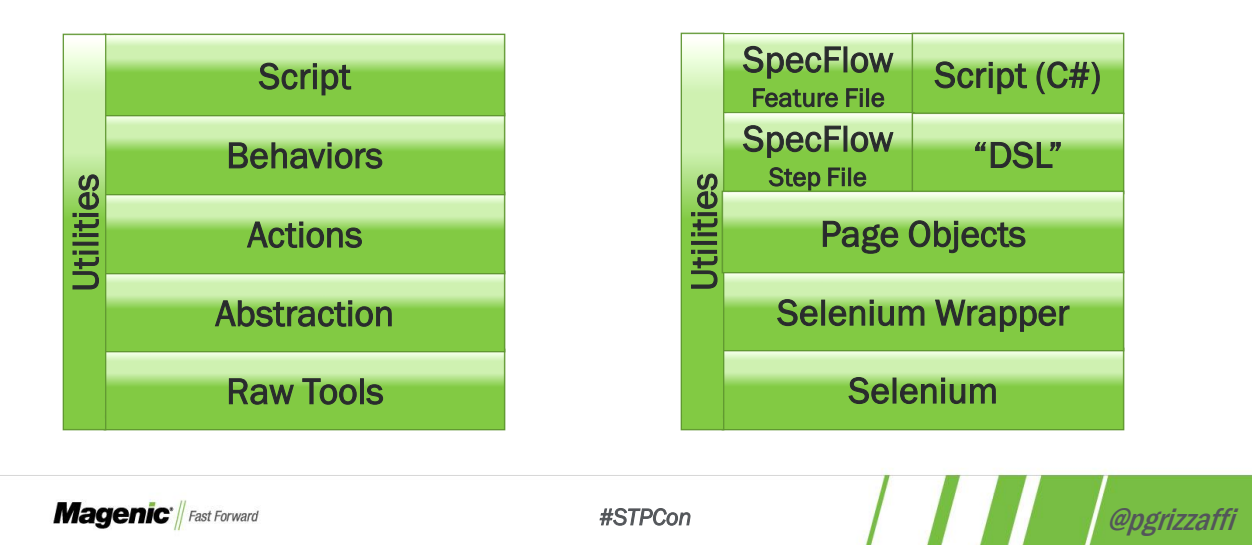

19

# Magenic

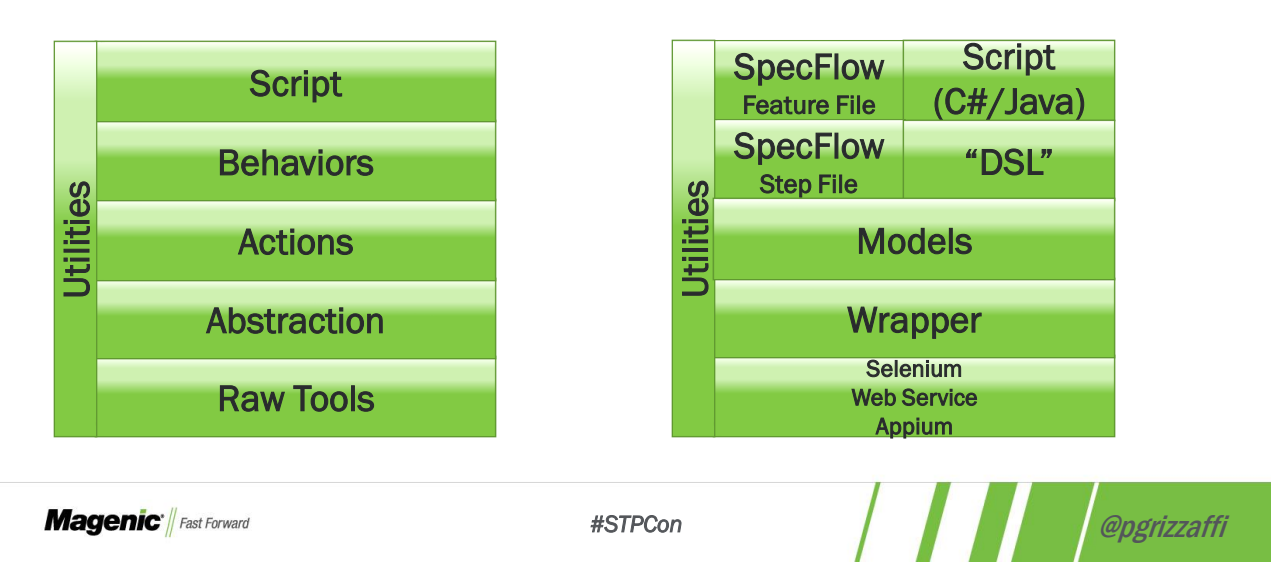

#### Logging and Error Reports

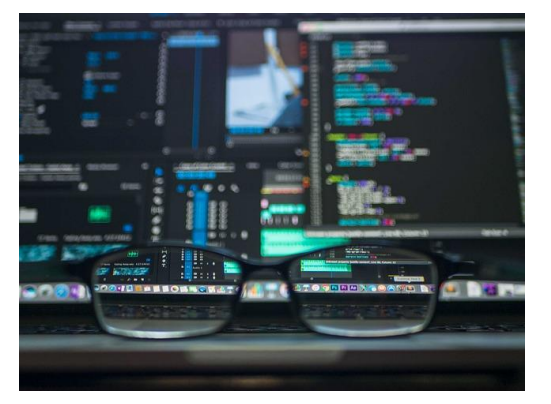

Layers can make debugging a challenge Higher layers may hide lower layers' details Each layer logs Context-sensitive Domain-appropriate

**Magenic Fast Forward** 

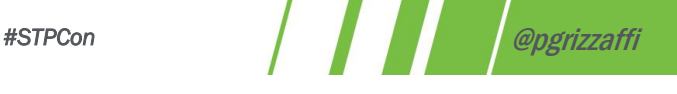

21

# I Just Want To Buy A CD

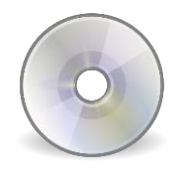

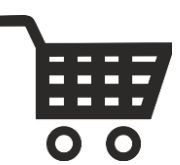

FileName1, 49: Failed to add "Bark At The Moon" to the cart FileName2, 107: Couldn't find the "Add to cart" button when you tried to click it FileName3, 55: WebElement with ID "flum-lmnop-697142112" could not be found

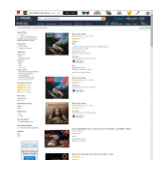

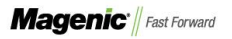

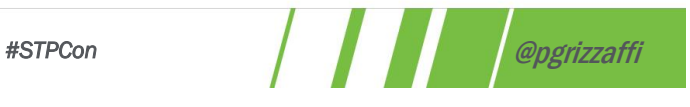

#### Outside Of Test Scripts

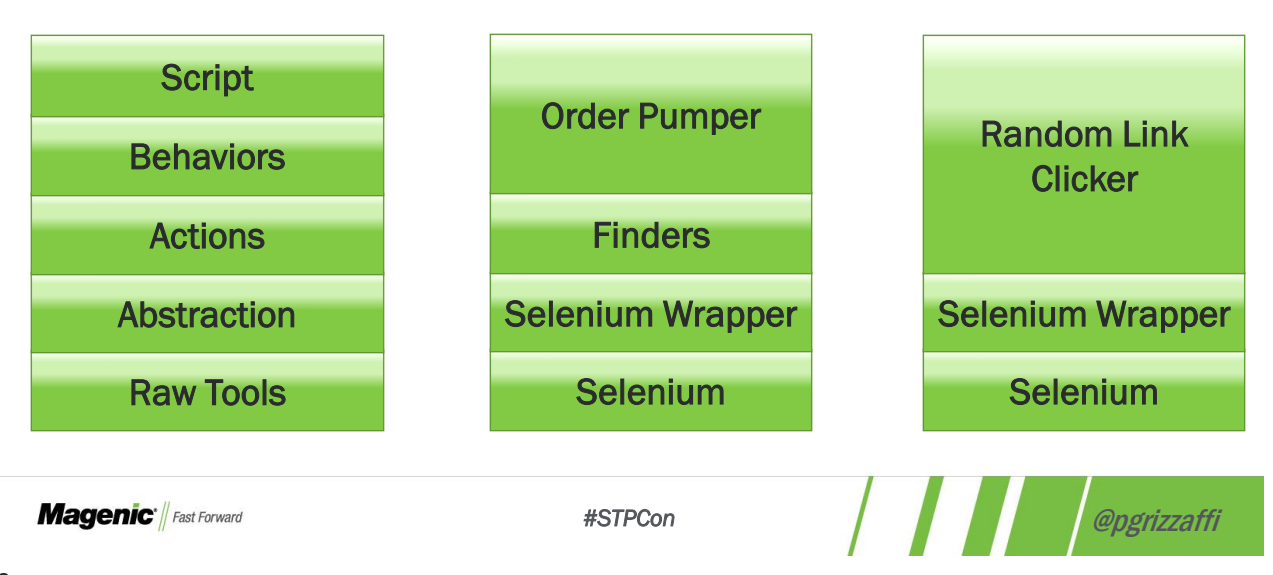

23

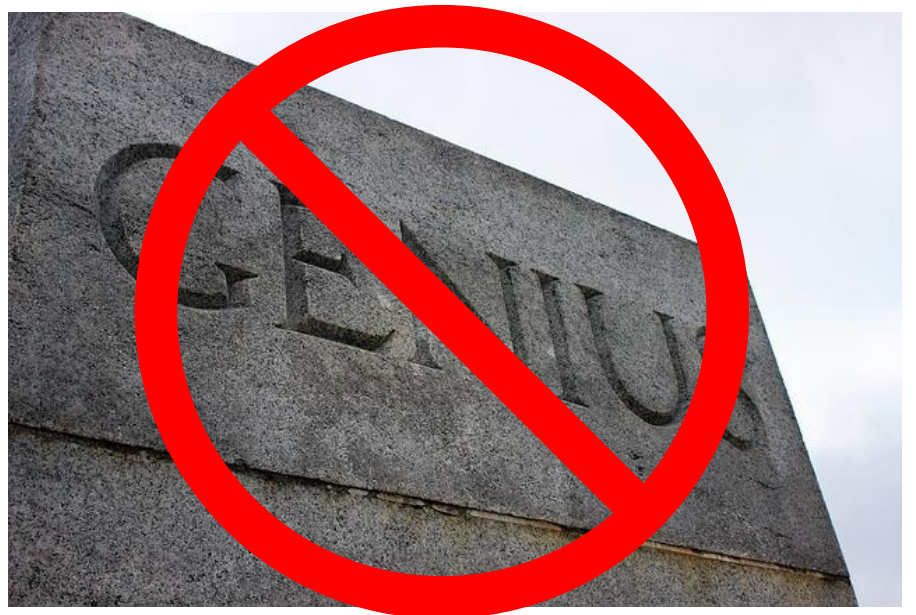

**Magenic** *Hast Forward* 

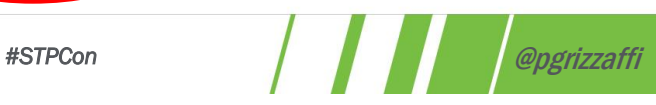

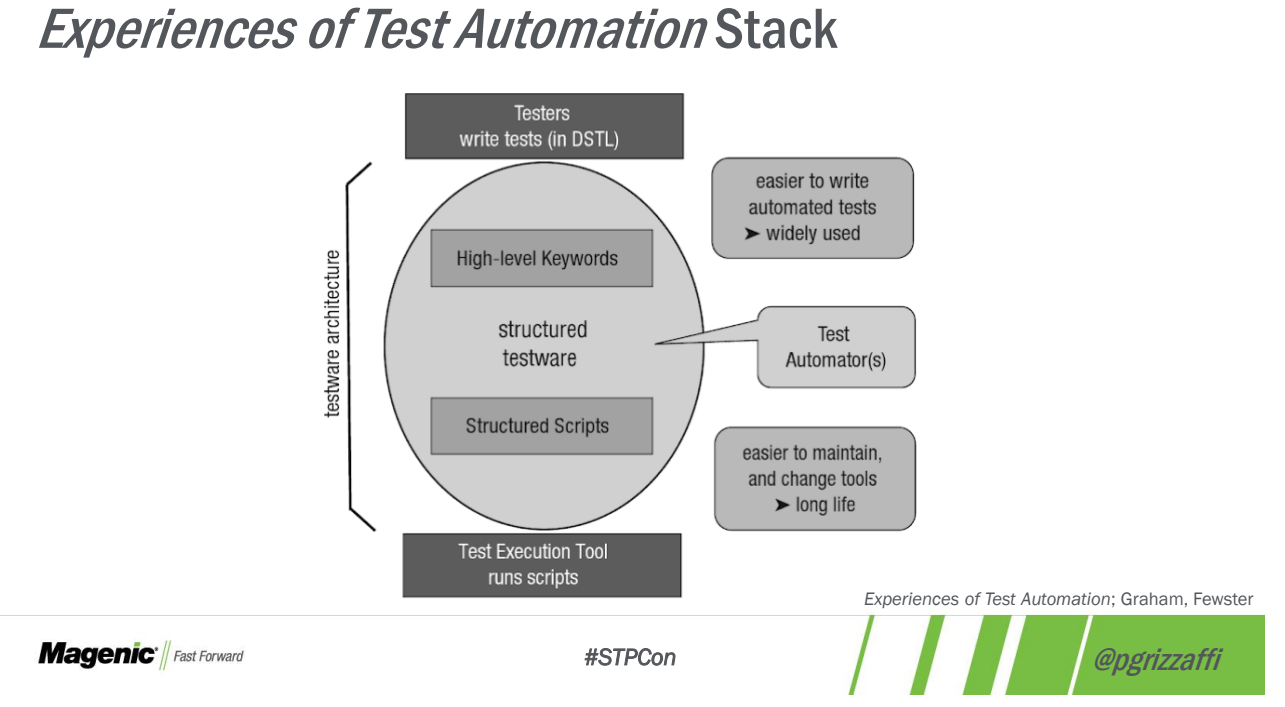

25

#### Beware!

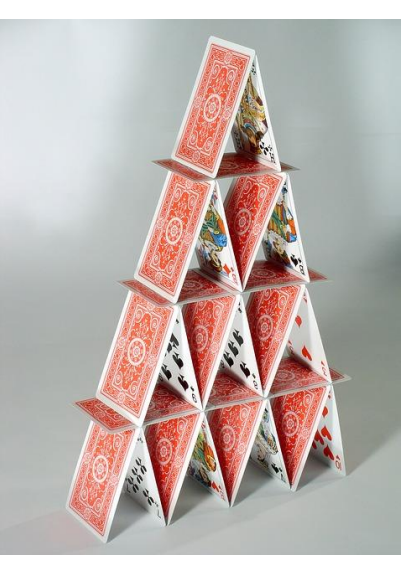

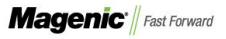

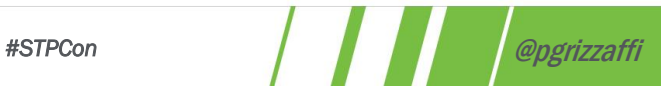

#### **Stewardship**

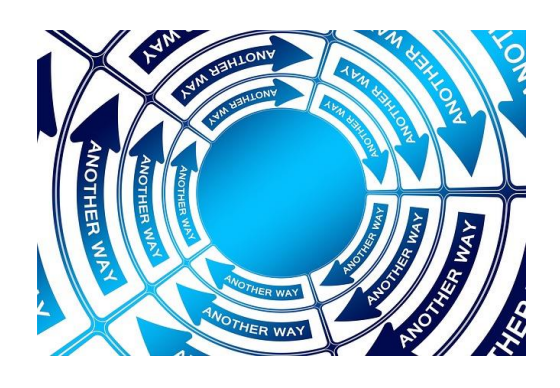

What goes in which layer? It matters and it doesn't What matters is that someone is overseeing

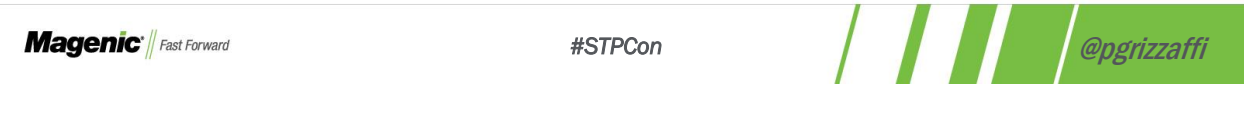

27

#### General Guidance

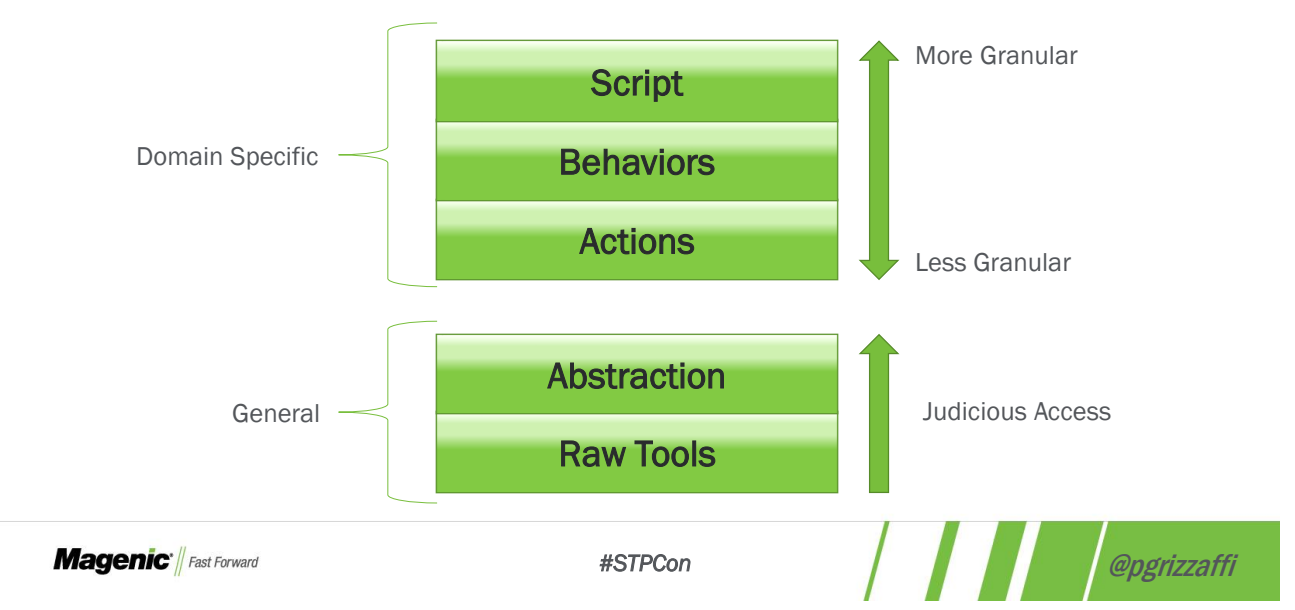

# TL;DR

Stacks are portable – frameworks, non-traditional automation

Use software development idioms

Appropriate logging and error messages are critical

Stewardship required

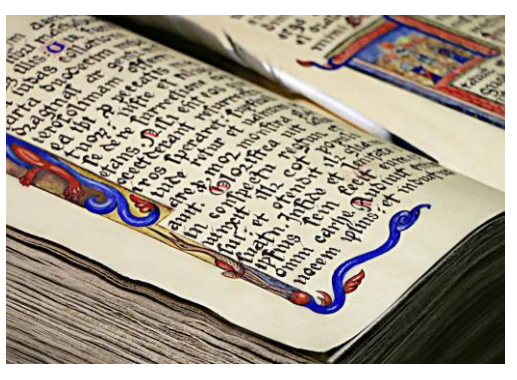

**Magenic Fast Forward** 

*#STPCon* @pgrizzaffi

29

# Question Time!

- $\overline{\mathsf{M}}$  paulg@magenic.com
- in http://www.linkedin.com/in/paulgrizzaffi

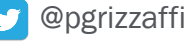

**M** http://responsibleautomation.wordpress.com

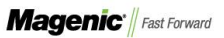

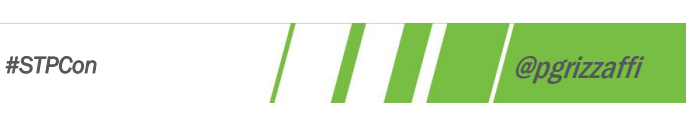